## Imprimir na CANON que solicita ID e senha

30/04/2024 19:44:32

## **Imprimir artigo da FAQ**

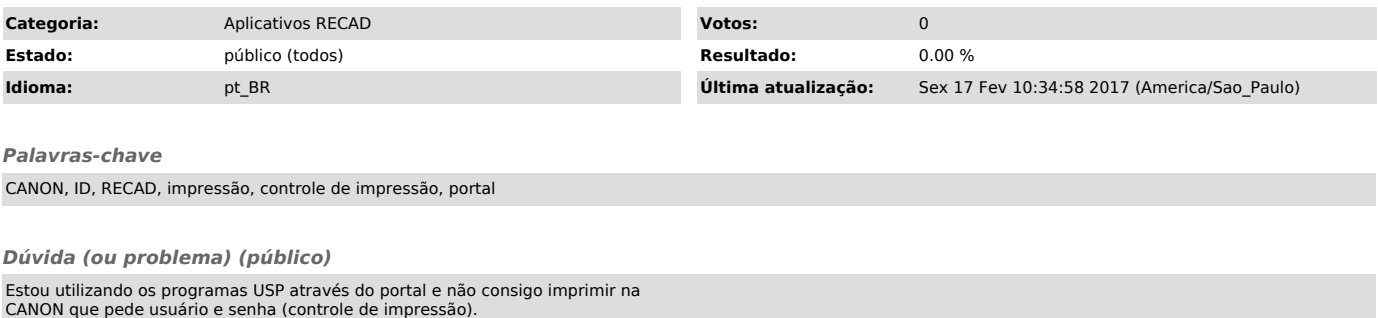

*Resposta (ou solução) (público)*

Infelizmente os programas USP através do portal não conseguem imprimir na CANON que solicita usuário e senha (controle de impressão).

Uma solução de contorno é o funcionário utilizar a impressora cutePDF para gerar o arquivo PDF, salva-lo no computador e depois imprimir pelo computador.